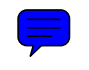

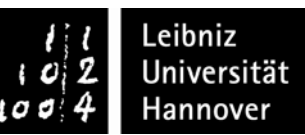

## **Prüfungsprotokoll mündliche Prüfung im Fach**

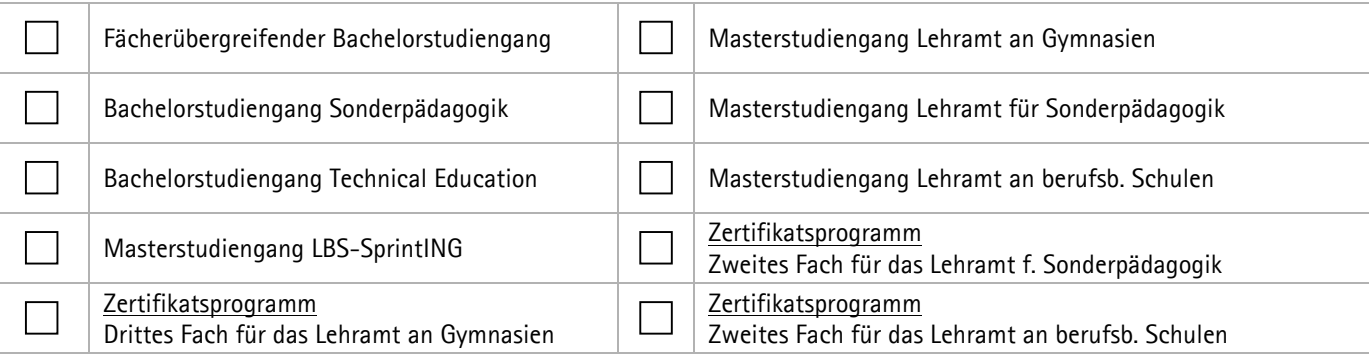

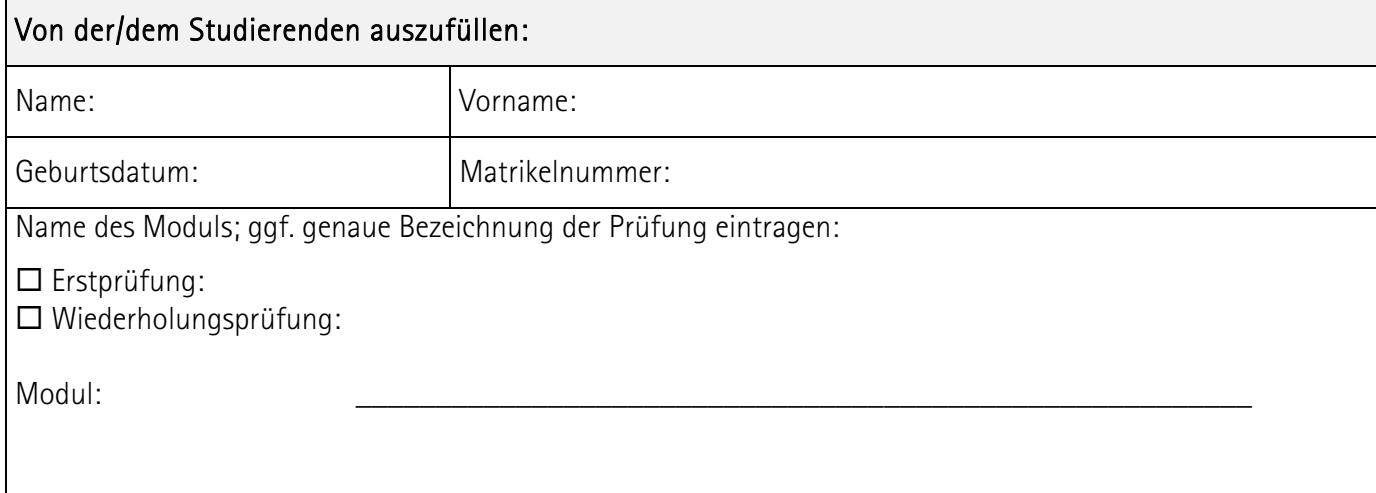

Bezeichnung der Prüfung: \_\_\_\_\_\_\_\_\_\_\_\_\_\_\_\_\_\_\_\_\_\_\_\_\_\_\_\_\_\_\_\_\_\_\_\_\_\_\_\_\_\_\_\_\_\_\_\_\_\_\_\_\_\_\_\_

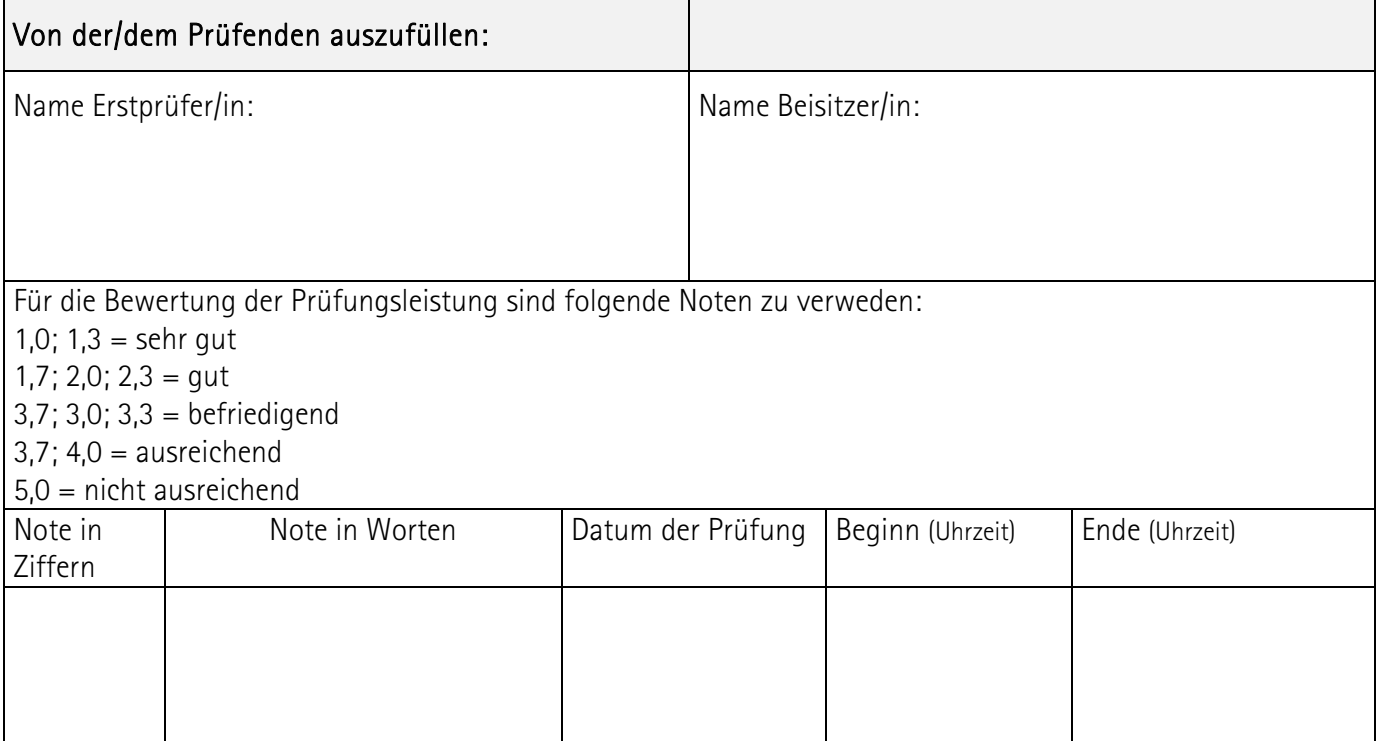

## Protokoll:

Erstprüfer/in

 ------------------------ ------------------------ Unterschrift des<br>Beisitzer/in